# **JML: some experiences and directions for future work**

## **Erik Poll**

#### **University of Nijmegen**

Erik Poll - JML – p.1/42

## **Outline of this talk**

• **The specification language JML**

**Tool-supported Design-by-Contract for Java**

• **How & what to specify ?**

**Can we use not(at)ions from UML/OCL ?**

Erik Poll - JML – p.3/42

# **(Java Modeling Language)**

# **JML**

#### **JML by Gary Leavens et al.**

#### **Formal specification language for Java**

- **to specify behaviour of Java classes**
- **to record design/implementation decisions**

**by adding assertions to Java source code, for**

- **preconditions**
- **postconditions**
- **invariants**
- •**. . .**

**as in Eiffel (Design-by-Contract), but more expressive.**

#### **JML by Gary Leavens et al.**

#### **Formal specification language for Java**

- **to specify behaviour of Java classes**
- **to record design/implementation decisions**

**by adding assertions to Java source code, for**

- **preconditions**
- •**postconditions**
- •**invariants**
- •**. . .**

**as in Eiffel (Design-by-Contract), but more expressive.**

**Goal: JML should be easy to use for any Java programmer.**

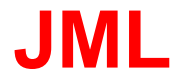

**To make JML easy to use:**

- **JML keeps close to Java syntax & semantics**
- **Properties specified as Java boolean expressions, extended with a few operators, such as** ==>**,** \old**,** \result**,** \forall**,** \exists**.**
- **JML assertions added as comments in .java file, between /\*@ . . . @\*/, or after //@.**

## **JML example**

**Pre- and post-conditions for methods, eg.**

```
/*@ requires amount >= 0;
    ensures balance == \old(balance)-amount &&
             \result == balance;
 @*/
public int debit(int amount) {
   ...}
```
**Here** \**old(balance) refers to the value of balance before execution of the method.**

#### **JML example**

**JML specs can be as strong or as weak as you want.**

```
/*@ requires amount >= 0;
    ensures true;
 @*/
public int debit(int amount) {
   ...}
```
**This default postcondition "ensures true" can be omitted.**

## **Design-by-Contract**

**Pre- and postconditions define <sup>a</sup> contract between <sup>a</sup> class and its clients:**

- **Client must ensure precondition and may assume postcondition**
- **Method may assume precondition and must ensure postcondition**

**Eg, in the example specs for debit, it is the obligation of the client to ensure that amount is positive. The requires clause makes this explicit.**

## **JML example**

**Exceptional postconditions, saying when exceptions may be thrown, can be specified with signals keyword**

```
/*@ requires amount >= 0;
    ensures true;
   signals (ISOException e)
             amount > balance &&
             balance == \old(balance) &&
             e.getReason()==AMOUNT_TOO_BIG;
 @*/
```
**public int debit(int amount)** {

**...**}

#### **JML example**

**Again, specs can be as strong or weak as you want.**

```
/*@ requires amount >= 0;
    ensures true;
    signals (ISOException) true;
 @*/
public int debit(int amount) { ...
```
**NB this specifies that an ISOException is the only exception that can be thrown by debit**

## **JML example: invariants**

**Invariants (aka class invariants) are properties that must be maintained by all methods, eg**

```
public class Wallet {
 public static final short MAX_BAL = 1000;
 private short balance;
  /*@ invariant 0 <= balance
                  && balance <= MAX_BAL;
    @*/
```
**...**

## **JML example: invariants**

**Invariants (aka class invariants) are properties that must be maintained by all methods, eg**

```
public class Wallet {
 public static final short MAX_BAL = 1000;
 private short balance;
  /*@ invariant 0 <= balance
                  && balance <= MAX_BAL;
    @*/
 ...
```
**Invariants must also be preserved if <sup>a</sup> method throws an exception!**

## **JML example: invariants**

**Invariants (aka class invariants) are properties that must be maintained by all methods, eg**

```
public class Wallet {
 public static final short MAX_BAL = 1000;
 private short balance;
  /*@ invariant 0 <= balance
                  && balance <= MAX_BAL;
    @*/
 ...
```
**Note: this invariant is responsible for precondition and exception in debit.**

#### **JML example**

**Restrictions on side-effects of methods can be specified with assignable keyword**

```
/*@ requires ...
   assignable balance;
   ensures ...
 @*/
public int debit(int amount) {
```
**This is also called <sup>a</sup> frame property**

## **Invariants & frame properties**

**JML brings Design-by-Contract and very familiar notions from Hoare logic (eg. pre- & postconditions) to Java.**

**But beware that traditional Hoare logics seriously neglect**

- **frame properties, as expressed by assignable clauses**
- **class invariants, and when exactly these should hold, and who is responsible for establishing them**

**These notions are tricky because of pointers/references.**

## **Naive approach to invariants**

**The naive approach to invariants: treat them as syntactic sugar, ie. just add them to pre- and postconditions. Eg.**

```
/*@ requires ... && Invariant;
    ensures ... && Invariant;
 @*/
public int debit(int amount) {
```
**This is not what you want** (clients now have to establish invariant before calling method?!) **and does not scale.**

#### **When can <sup>a</sup> class safely hide an invariant from its clients?**

• **parsing and typechecking and jmldoc**

- **parsing and typechecking and jmldoc**
- **runtime assertion checking jmlc, jmlunit** [Iowa] **test for violations of assertions during execution**

- **parsing and typechecking and jmldoc**
- **runtime assertion checking jmlc, jmlunit** [Iowa] **test for violations of assertions during execution Great to use in testing phase!**

- **parsing and typechecking and jmldoc**
- **runtime assertion checking jmlc, jmlunit** [Iowa] **test for violations of assertions during execution Great to use in testing phase!**
- **verification: prove (at compile-time) that contracts are never violated,**

- **parsing and typechecking and jmldoc**
- **runtime assertion checking jmlc, jmlunit** [Iowa] **test for violations of assertions during execution Great to use in testing phase!**
- **verification: prove (at compile-time) that contracts are never violated, ranging from automatic checking of simple properties to interactive verification of complex properties:**

- **parsing and typechecking and jmldoc**
- **runtime assertion checking jmlc, jmlunit** [Iowa] **test for violations of assertions during execution Great to use in testing phase!**
- **verification: prove (at compile-time) that contracts are never violated, ranging from automatic checking of simple properties to interactive verification of complex properties:**
	- $\bullet$ **extended static checker ESC/Java(2)** [Compaq]

- **parsing and typechecking and jmldoc**
- **runtime assertion checking jmlc, jmlunit** [Iowa] **test for violations of assertions during execution Great to use in testing phase!**
- **verification: prove (at compile-time) that contracts are never violated, ranging from automatic checking of simple properties to interactive verification of complex properties:**
	- $\bullet$ **extended static checker ESC/Java(2)** [Compaq]
	- **Chase** [Néstor]

- **parsing and typechecking and jmldoc**
- **runtime assertion checking jmlc, jmlunit** [Iowa] **test for violations of assertions during execution Great to use in testing phase!**
- **verification: prove (at compile-time) that contracts are never violated, ranging from automatic checking of simple properties to interactive verification of complex properties:**
	- $\bullet$ **extended static checker ESC/Java(2)** [Compaq]
	- **Chase** [Néstor]
	- **JACK <sup>+</sup> B** [Gemplus/INRIA]

- **parsing and typechecking and jmldoc**
- **runtime assertion checking jmlc, jmlunit** [Iowa] **test for violations of assertions during execution Great to use in testing phase!**
- **verification: prove (at compile-time) that contracts are never violated, ranging from automatic checking of simple properties to interactive verification of complex properties:**
	- $\bullet$ **extended static checker ESC/Java(2)** [Compaq]
	- **Chase** [Néstor]
	- **JACK <sup>+</sup> B** [Gemplus/INRIA]
	- **Krakatoa + Coq** [Orsay]

- **parsing and typechecking and jmldoc**
- **runtime assertion checking jmlc, jmlunit** [Iowa] **test for violations of assertions during execution Great to use in testing phase!**
- **verification: prove (at compile-time) that contracts are never violated, ranging from automatic checking of simple properties to interactive verification of complex properties:**
	- $\bullet$ **extended static checker ESC/Java(2)** [Compaq]
	- **Chase** [Néstor]
	- **JACK <sup>+</sup> B** [Gemplus/INRIA]
	- **Krakatoa + Coq** [Orsay]
	- **LOOP <sup>+</sup> PVS** [Nijmegen]

- **parsing and typechecking and jmldoc**
- **runtime assertion checking jmlc, jmlunit** [Iowa] **test for violations of assertions during execution Great to use in testing phase!**
- **verification: prove (at compile-time) that contracts are never violated, ranging from automatic checking of simple properties to interactive verification of complex properties:**
	- $\bullet$ **extended static checker ESC/Java(2)** [Compaq]
	- **Chase** [Néstor]
	- **JACK <sup>+</sup> B** [Gemplus/INRIA]
	- **Krakatoa + Coq** [Orsay]
	- **LOOP <sup>+</sup> PVS** [Nijmegen]

**Verification reveals any hidden assumptions, and forces these to be specified!**

- **parsing and typechecking and jmldoc**
- **runtime assertion checking jmlc, jmlunit** [Iowa] **test for violations of assertions during execution Great to use in testing phase!**
- **verification: prove (at compile-time) that contracts are never violated, ranging from automatic checking of simple properties to interactive verification of complex properties:**
	- $\bullet$ **extended static checker ESC/Java(2)** [Compaq]
	- **Chase** [Néstor]
	- **JACK <sup>+</sup> B** [Gemplus/INRIA]
	- **Krakatoa + Coq** [Orsay]
	- **LOOP <sup>+</sup> PVS** [Nijmegen]

**Verification reveals any hidden assumptions, and forces these to be specified!**

• **runtime detection of invariants by Daikon** [MIT] Erik

## **LOOP tool**

**A compiler which translates Java code to PVS code, providing**

- $\bullet$ **shallow embedding of sequential Java & JML in PVS**
- **denotational semantics of Java & JML, but still executable to <sup>a</sup> degree (useful for debugging & verification!)**
- **Hoare logic**
- **wp-calculi**

**Hoare logic and wp-calculi defined & proved sound inside PVS.**

• **Easy to learn: syntax & semantics very close to Java**

- **Easy to learn: syntax & semantics very close to Java**
- $\bullet$ **Range of tools support possible**

- **Easy to learn: syntax & semantics very close to Java**
- $\bullet$ **Range of tools support possible**
- **No need for a formal model:**

**the Java source code is the formal model**

- **Easy to learn: syntax & semantics very close to Java**
- $\bullet$ **Range of tools support possible**
- **No need for a formal model:**

**the Java source code is the formal model**

**Consequently:**

 $\bullet$ **use of JML can be introduced gradually**
# **Strong points of JML**

- **Easy to learn: syntax & semantics very close to Java**
- $\bullet$ **Range of tools support possible**
- **No need for a formal model:**

**the Java source code is the formal model**

**Consequently:**

- $\bullet$ **use of JML can be introduced gradually**
- $\bullet$ **JML can be used for existing (legacy) code & APIs**

# **Strong points of JML**

- **Easy to learn: syntax & semantics very close to Java**
- $\bullet$ **Range of tools support possible**
- **No need for a formal model:**

**the Java source code is the formal model**

**Consequently:**

- $\bullet$ **use of JML can be introduced gradually**
- $\bullet$ **JML can be used for existing (legacy) code & APIs**
- $\bullet$ **No gap between model and implementation**

# **Strong points of JML**

- **Easy to learn: syntax & semantics very close to Java**
- $\bullet$ **Range of tools support possible**
- **No need for a formal model:**

**the Java source code is the formal model**

**Consequently:**

- $\bullet$ **use of JML can be introduced gradually**
- $\bullet$ **JML can be used for existing (legacy) code & APIs**
- **No gap between model and implementation**

**But:**

• **JML does not provide (or impose) any design methodology, as UML, B, VDM, . . . do**

**In most formal models there is <sup>a</sup> gap between the model and the real implementation.**

**In annotation-based approaches such as JML there is not.**

**Platonic world**

**of models Ugly reality**

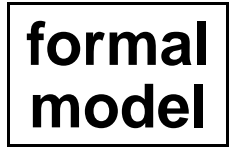

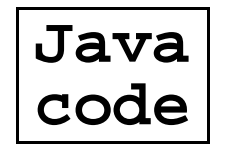

**In most formal models there is <sup>a</sup> gap between the model and the real implementation.**

**In annotation-based approaches such as JML there is not.**

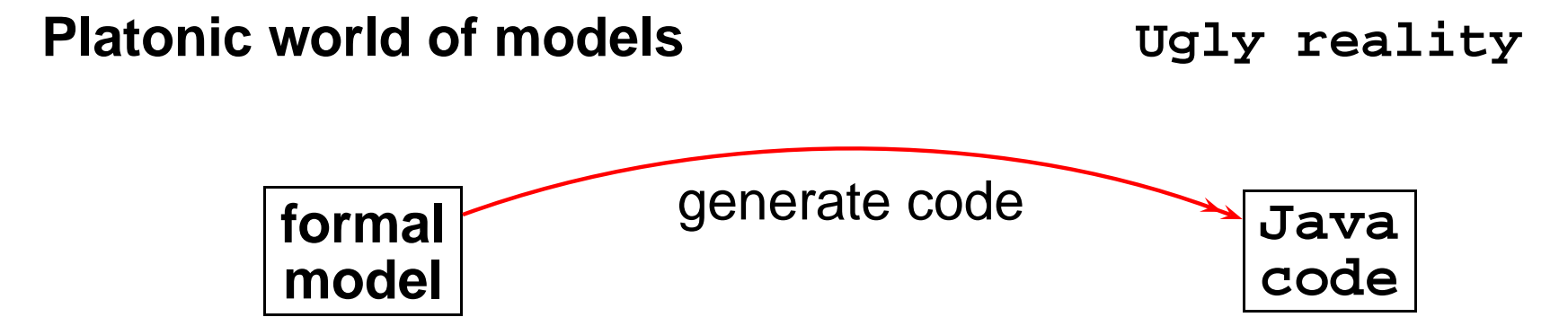

**In most formal models there is <sup>a</sup> gap between the model and the real implementation.**

**In annotation-based approaches such as JML there is not.**

**Platonic world**

**of models Ugly reality**

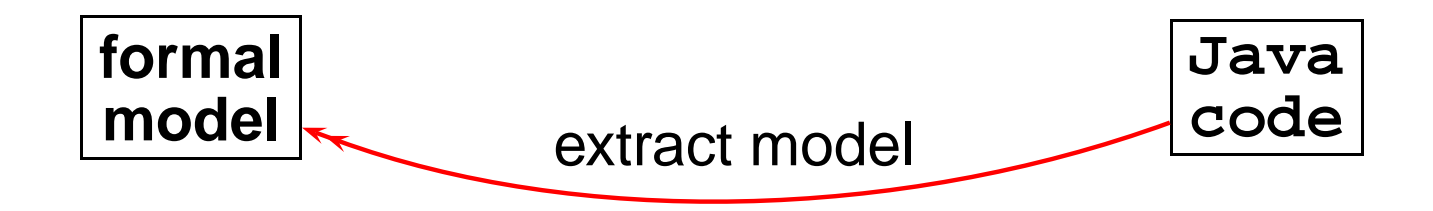

**In most formal models there is <sup>a</sup> gap between the model and the real implementation.**

**In annotation-based approaches such as JML there is not.**

**Platonic world**

**of models Ugly reality**

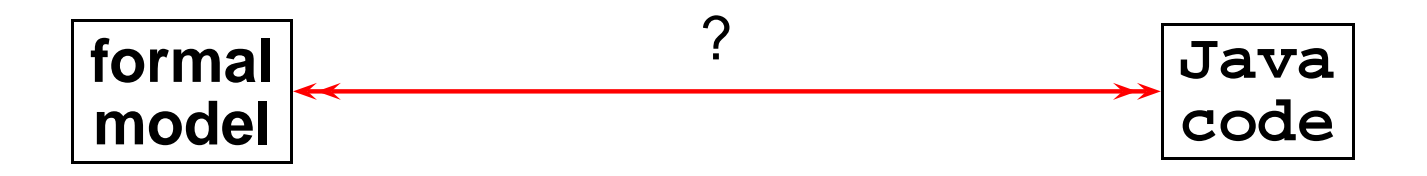

**Con: the gap must be bridged Pro: nice formal world to work in** (eg. IN, not **short**)

### **Issues for JML**

• **Improving the language and tool support (incl. support for concurrency)**

## **Issues for JML**

- **Improving the language and tool support (incl. support for concurrency)**
- **How to use JML? What and how to specify?**

**Detailed & complete functional specs as in debit example unworkable in practice: it quickly becomes undoable and unreadable**

**Can we use existing (in)formal techniques used for specification here?**

**You can of course start with any property expressible in JML.**

**You can of course start with any property expressible in JML.**

**But two standard approaches to start:**

- **Eliminate runtime exceptions**
- **Specify invariants (for "data consistency")**

#### • **Easy to specify**

**//@ signals (Exception e) false; and intuitively clear**

• **Easy to specify**

**//@ signals (Exception e) false; and intuitively clear**

• **In practice, trying to rule out runtime exceptions reveals many (hidden) assumptions in code, incl. class invariants**

• **Easy to specify**

**//@ signals (Exception e) false; and intuitively clear**

• **In practice, trying to rule out runtime exceptions reveals many (hidden) assumptions in code, incl. class invariants**

(This approach also proved effective for SPARK/Ada)

**We can push this idea by introducing runtime exceptions for things that shouldn't happen:**

- **Assume checked arithmetic for Java, where numeric overflow results in runtime exception**
- **Assume possible exception for allocation of memory with new**

**This departs from the official Java semantics, but this can be justified.**

#### **Invariants for data consistency**

**For non-trival pieces of code, say <sup>a</sup> file system, writing functional specs quickly become too complicated, and typically you would not even know where to begin.**

#### **Invariants for data consistency**

**For non-trival pieces of code, say <sup>a</sup> file system, writing functional specs quickly become too complicated, and typically you would not even know where to begin.**

(Maybe <sup>a</sup> nice formal model, seperate from the code, would be useful . . .)

### **Invariants for data consistency**

**For non-trival pieces of code, say <sup>a</sup> file system, writing functional specs quickly become too complicated, and typically you would not even know where to begin.**

(Maybe <sup>a</sup> nice formal model, seperate from the code, would be useful . . .)

**However, there are typically many invariants expressing "data consistency" requirements.**

#### **Example invariants**

```
public class Directory {
```

```
Directory parent;
 //@ invariant parent==null <==> this==FileSystem.ROOT;
Directory[] subdirs;
 /*@ invariant
       (\forall int i; 0<= i && i < subdirs.length
                     ; subdirs[i] != null &&
                       subdirs[i].parent == this);
```
**@\*/**

### **Example invariants**

```
public class Directory {
```

```
Directory parent;
 //@ invariant parent==null <==> this==FileSystem.ROOT;
Directory[] subdirs;
 /*@ invariant
       (\forall int i; 0<= i && i < subdirs.length
                     ; subdirs[i] != null &&
                       subdirs[i].parent == this);
```
**@\*/**

#### **Such invariants also typically needed to rule out exceptions...**

**In addition to these 2 standard approaches to write specs, can we re-use existing specification techniques to develop JML specs?**

**For example**

- **State machines/automata aka UML state diagrams**
- **UML class diagrams**
- **OCL constraints**

## **State diagrams**

**UML state diagrams, (extended) finite state machines, state transition diagrams, . . . are convenient for specification, to specify allowed method invocation traces.**

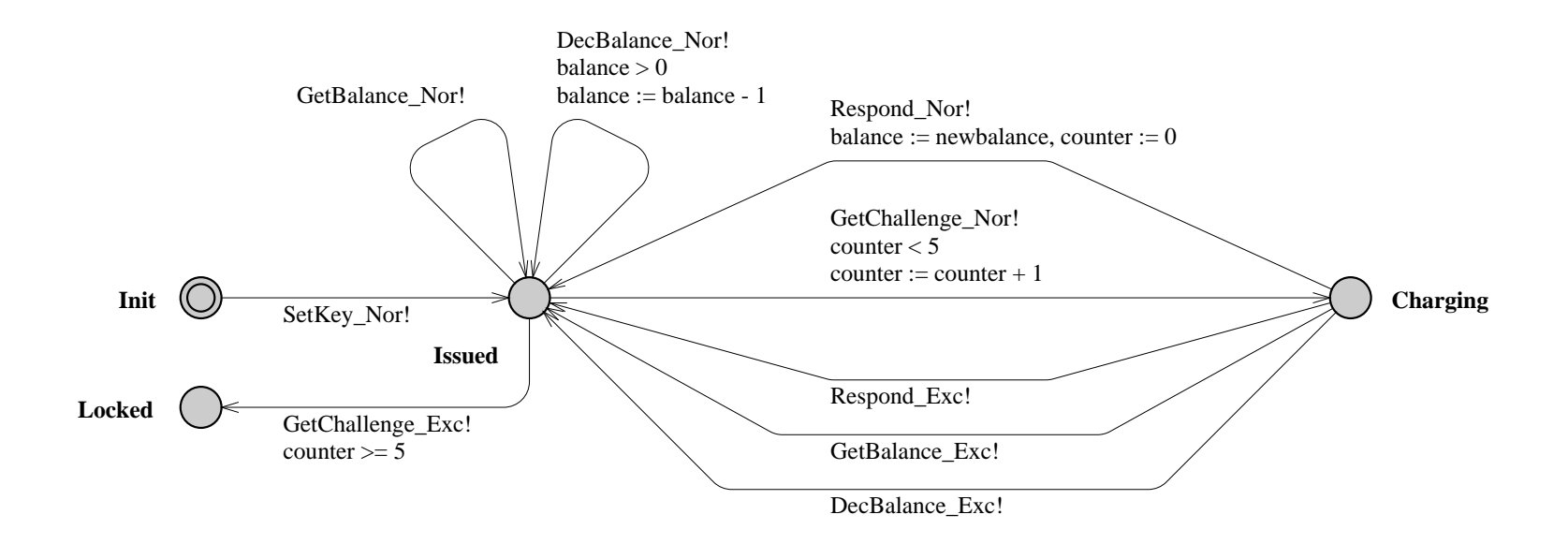

## **State diagrams**

**UML state diagrams, (extended) finite state machines, state transition diagrams, . . . are convenient for specification, to specify allowed method invocation traces.**

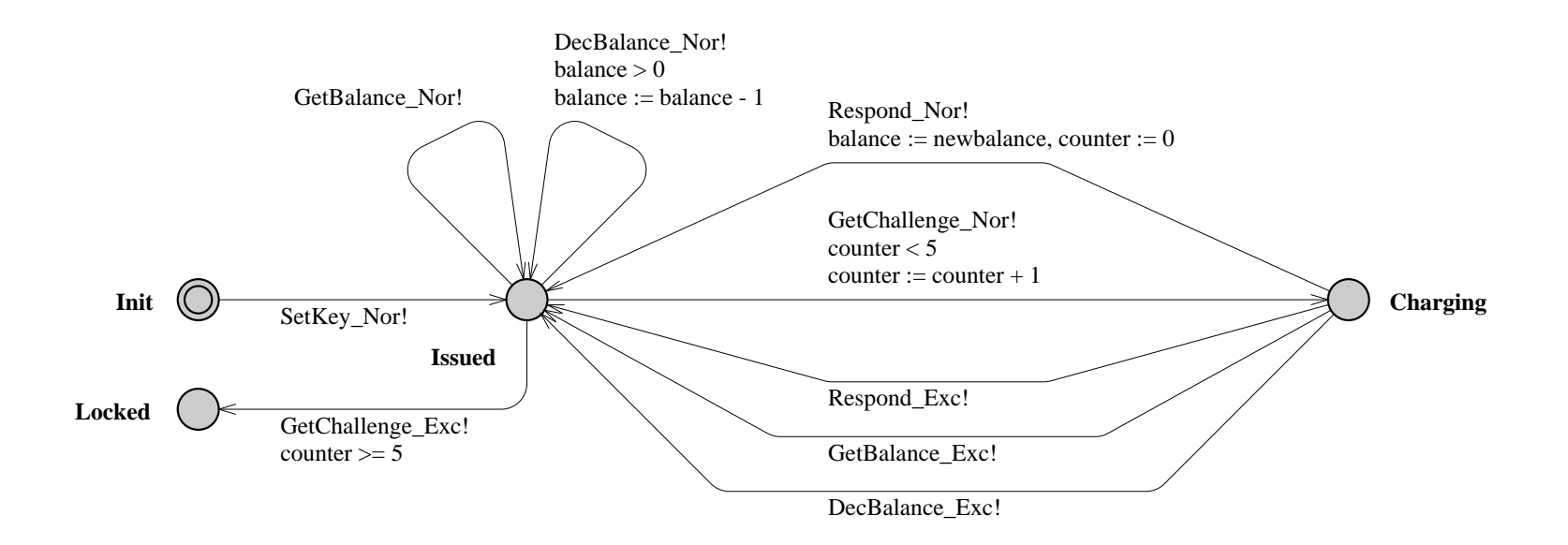

#### **Specifying such properties in JML is possible, but clumsy.**

# **State diagram in JML**

**/\*@ invariant**

```
@ (mode==INIT || mode==ISSUED || mode==CHARGING || mode==LOCKED);
@*/
```

```
/*@ constraint
```

```
@ (\old(mode)==LOCKED ==> mode==LOCKED) &&
```

```
@ (mode==LOCKED ==> \old(mode)==ISSUED || \old(mode)==LOCKED) &&
@ ...
```

```
/*@ requires mode==ISSUED || mode==CHARGING;
```
- **@ assignable mode;**
- **@ ensures mode==ISSUED;**

```
@ signals (ISOException e) mode==\old(MODE);
```
**@\*/**

**private void getValue(APDU apdu)** {

## **State diagrams**

**AutoJML tool (by Martijn Oostdijk and Engelbert Hubbers) translates state diagrams to lots of such JML annotations**

**Uses auxiliary variable for state (ghost or model field)**

**Supports various imput formats, incl. UML, Uppaal, Casper. Can also be used for security automata.**

## **UML vs JML?**

**Are there other parts of UML that can be useful to produce JML specs?**

**Experiment in translating (by hand) UML/OCL specs for the BART case study (Bay Area Rapid Transport System) to JML.**

**UML/OCL model of BART consist of associations in class diagrams and additional OCL contraints**

**Associations in class diagram with multiplicity 1-to-1** (eg. between Station and StationPlatform) **give rise to JML invariants,**

```
public class Station {
  private StationPlatform pf;
  //@ invariant pf != null;
  //@ invariant pf.getStation() == this;
 ...
```
**and something similar in StationPlatform.**

**Invariants such as**

**//@ invariant pf.getStation() == this;**

**are tricky, as they involve two objects: the invariant will be broken when one of the objects is under construction**

**Invariants such as**

**//@ invariant pf.getStation() == this;**

**are tricky, as they involve two objects: the invariant will be broken when one of the objects is under construction**

**Ad-hoc solution: put invariant only in one of the classes.**

**A general solution to deal with such situations would be nicer . . .**

**Associations using \*, eg. 1-to-\*, already have to be dealt with in Java, as opposed to JML**

**Associations using \*, eg. 1-to-\*, already have to be dealt with in Java, as opposed to JML**

**Associations using 0..1, eg. 1-to-0..1, signal that <sup>a</sup> reference may be null, so that usual invariant about non null should be omitted! (**These 0..1 associations can be Undefined **in OCL)**

**Associations using \*, eg. 1-to-\*, already have to be dealt with in Java, as opposed to JML**

**Associations using 0..1, eg. 1-to-0..1, signal that <sup>a</sup> reference may be null, so that usual invariant about non null should be omitted! (**These 0..1 associations can be Undefined **in OCL)**

**Any further OCL invariants given can be turned into JML invariants.**

## **Translating OCL to JML**

**Some conclusions from translating BART case study:**

## **Translating OCL to JML**

**Some conclusions from translating BART case study:**

• **JML is much more verbose, as Java is much more verbose then UML** (Eg. visibility modifiers, get- & set-methods . . .)

# **Translating OCL to JML**

**Some conclusions from translating BART case study:**

- **JML is much more verbose, as Java is much more verbose then UML** (Eg. visibility modifiers, get- & set-methods . . .)
- **Tricky differences:**
	- **OCL uses <sup>=</sup>, but JML often should use equals**
	- **all Java references can be null, only some OCL refences can be Undefined**
## **Translating OCL to JML**

**Some conclusions from translating BART case study:**

- **JML is much more verbose, as Java is much more verbose then UML** (Eg. visibility modifiers, get- & set-methods . . .)
- **Tricky differences:**
	- **OCL uses <sup>=</sup>, but JML often should use equals**
	- **all Java references can be null, only some OCL refences can be Undefined**
- **Much of JML specs have to do with basic issues, eg. references not being null, that do not show up in OCL**

**In that sense OCL specs complement JML specs for excluding runtime exceptions.**

## **Related work to JML: SPARK/Ada**

**Initiative similar to JML, but much more mature, and targeting Ada instead of Java.**

**SPARK is <sup>a</sup> subset of Ada95, extended with annotations to enable tool-support, for building high-integrity systems**

**Tool support for data/information flow, testing, and verification.**

Succesfully used for Common Criteria evaluations (eg. for MULTOS certification authority)

**Establishing exception freedom claimed as important & useful achievement.**

**More info: www.sparkada.com**

## **Conclusions**

- **JML represents an opportunity to transfer some formal methods to real use - in industry, or in teaching.**
- **JML as common specification language of benefit to tool developers and users.**
- **Work to be done in improving the language and tool support, including support for concurrency!**
- $\bullet$  **but also, work & experience needed on how to use JML, and find out what & how to specify.**

**More info: www.jmlspecs.org**

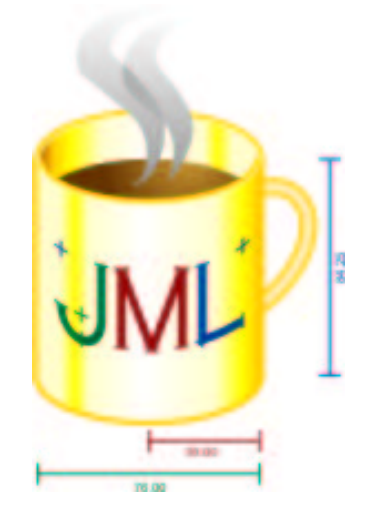